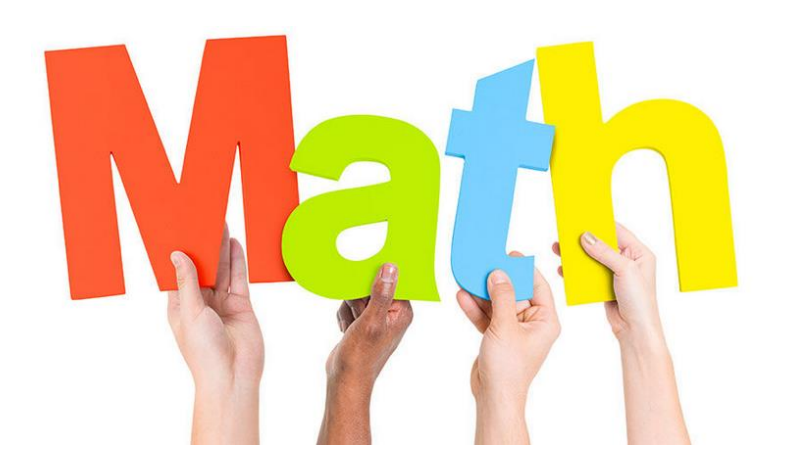

# **SOMMAIRE (5ème)**

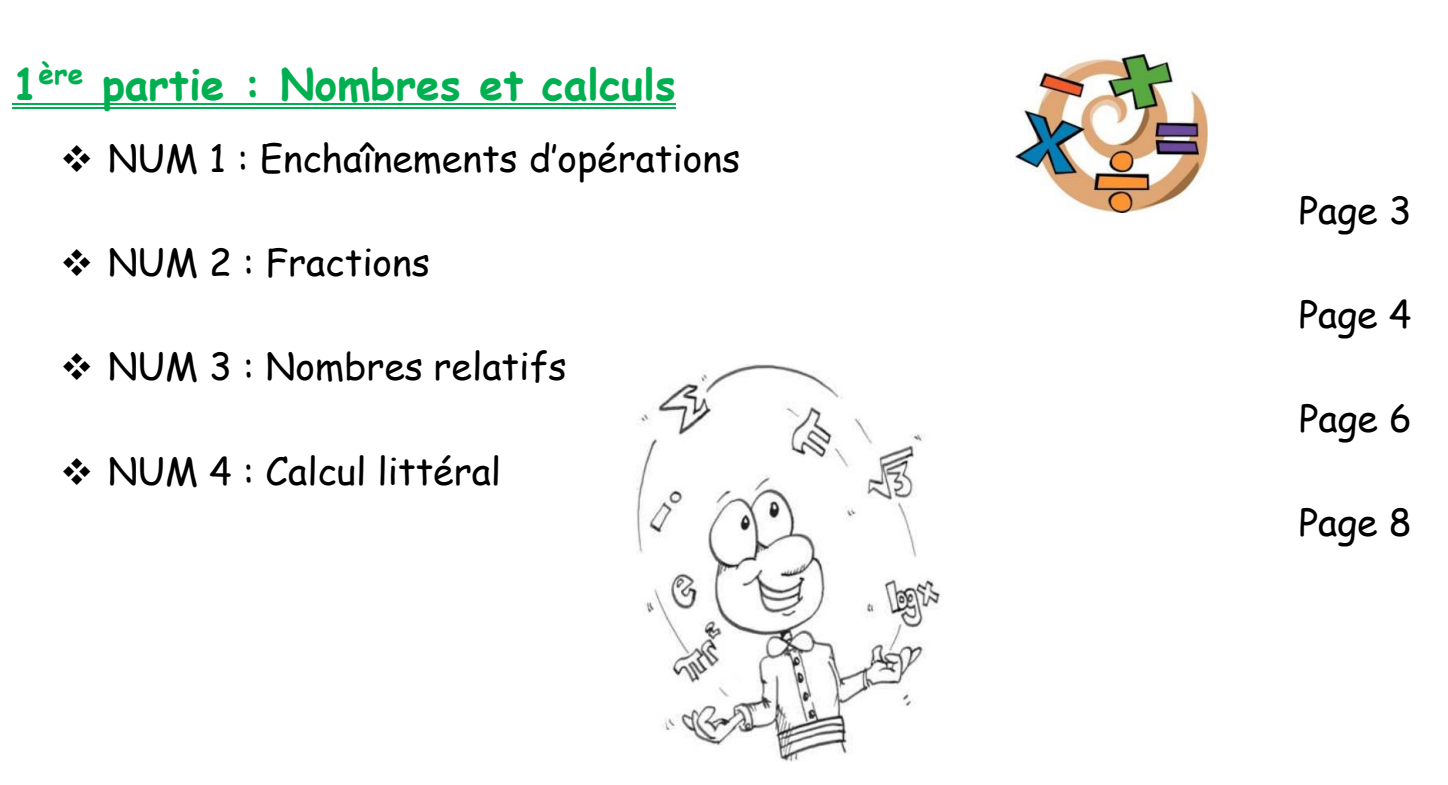

# **2 ème partie : Organisation et gestion de données, fonctions**

- ❖ GEST 1 : Proportionnalité
- ❖ GEST 2 : Statistiques
- ❖ GEST 3 : Probabilités

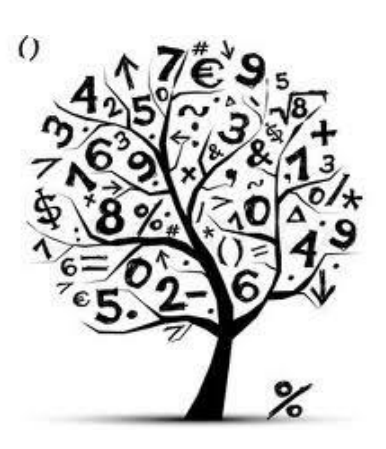

Page 10

- Page 12
- Page 13

1

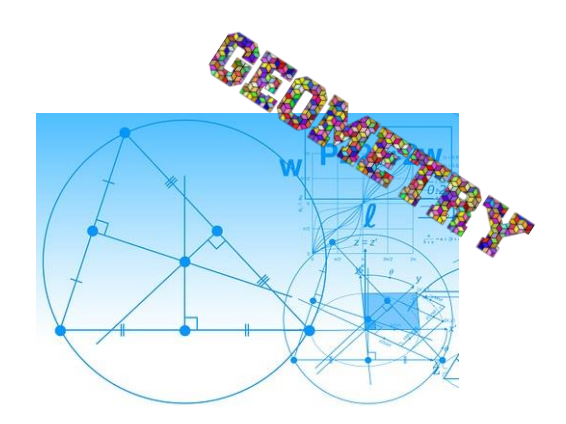

# **3 ème partie : Espace et géométrie**

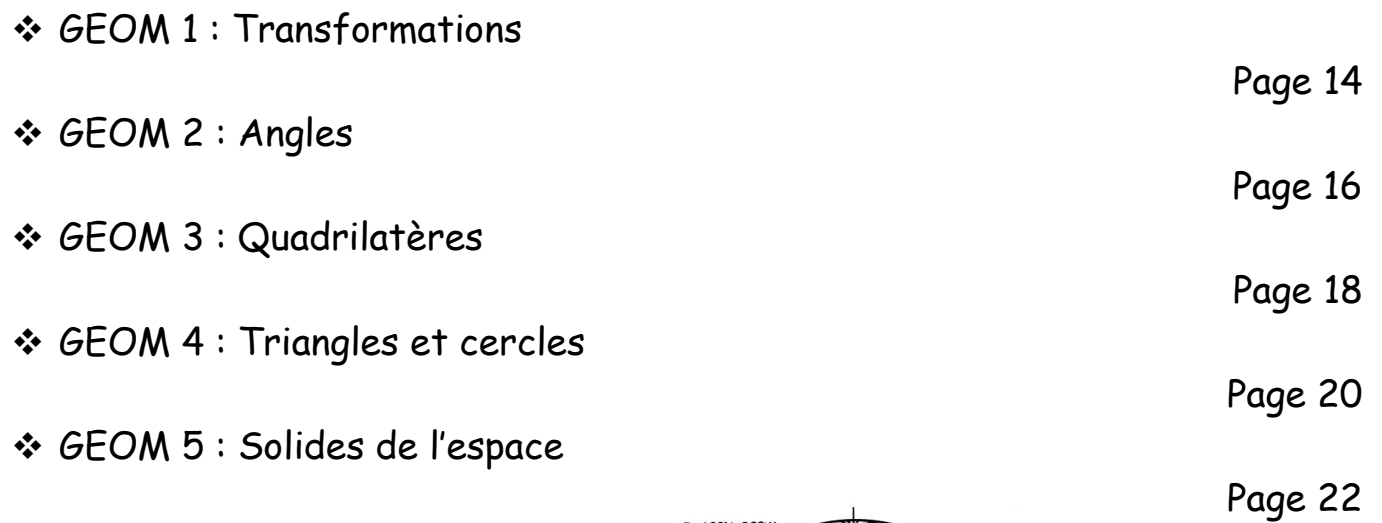

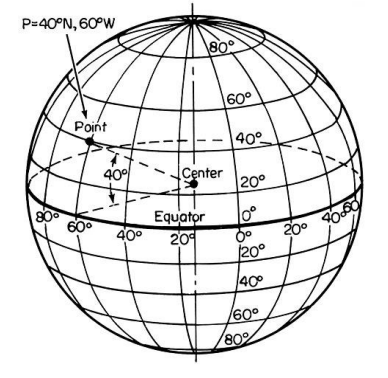

# **Utile dans toutes les parties :**

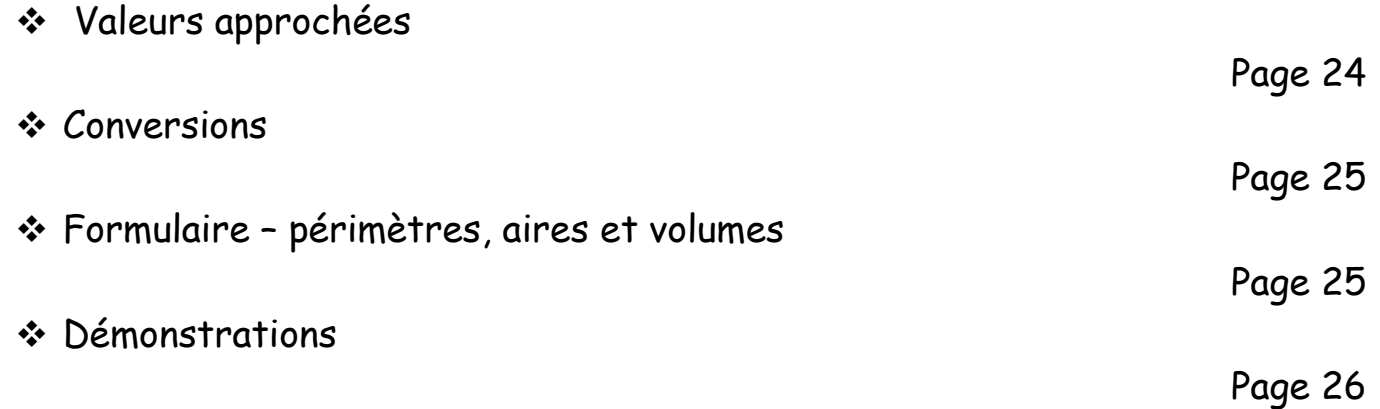

# **1 ère partie : Nombres et calculs**

# **NUM 1 : Enchaînements d'opérations**

### **1) Formulation en Français d'une expression mathématique:**

- \_ Dans l'expression 15 + 3 on effectue la **somme** des **termes** 15 et 3.
- \_ Dans l'expression 27 5 on effectue la **différence** entre les **termes** 27 et 5.
- \_ Dans l'expression 15 2 on effectue le **produit** des **facteurs** 15 et 2.
- \_ Dans l'expression 182 : 2 on effectue le **quotient** de 182 par 2.

182 est le **dividende** et 2 le **diviseur**.

 Ce quotient s'écrit aussi : 182 2 . 182 est le **numérateur** et 2 est le **dénominateur**.

*Si besoin : voir leçon du livre §4) p 38*

### **2) priorités entre opérations:**

**a) Expressions sans parenthèses:**

- \_ Si l'expression ne contient que des additions et des soustractions, **les calculs se font dans l'ordre de lecture.**
- \_ De même, si l'expression ne contient que des multiplications et des divisions, **les calculs se font dans l'ordre de lecture.**
- Remarque : Si l'expression contient seulement des multiplications les calculs peuvent se faire dans n'importe quel ordre.
- \_ Dans une expression sans parenthèses, les **multiplications et les divisions** sont **prioritaires** sur les additions et les soustractions.

#### **b) Expressions avec parenthèses:**

\_ **On effectue d'abord les calculs entre parenthèses,** en commençant par les parenthèses les plus à l'intérieur.

#### **c) Expressions avec un quotient:**

\_ Pour calculer une expression avec un quotient, **on remplace le trait de fraction par le signe « divisé : »,** puis, **on ajoute des parenthèses au numérateur et au dénominateur** (si nécessaire).

**Lorsqu'on effectue ce calcul à l'aide d'une calculatrice, il ne faut pas oublier de rajouter les parenthèses.**

*Si besoin : voir leçon du livre §1), §2), §3) p 36, 38*

# **NUM 2 : Fractions**

### **1) Vocabulaire :**

**a) Quotient de deux nombres :**

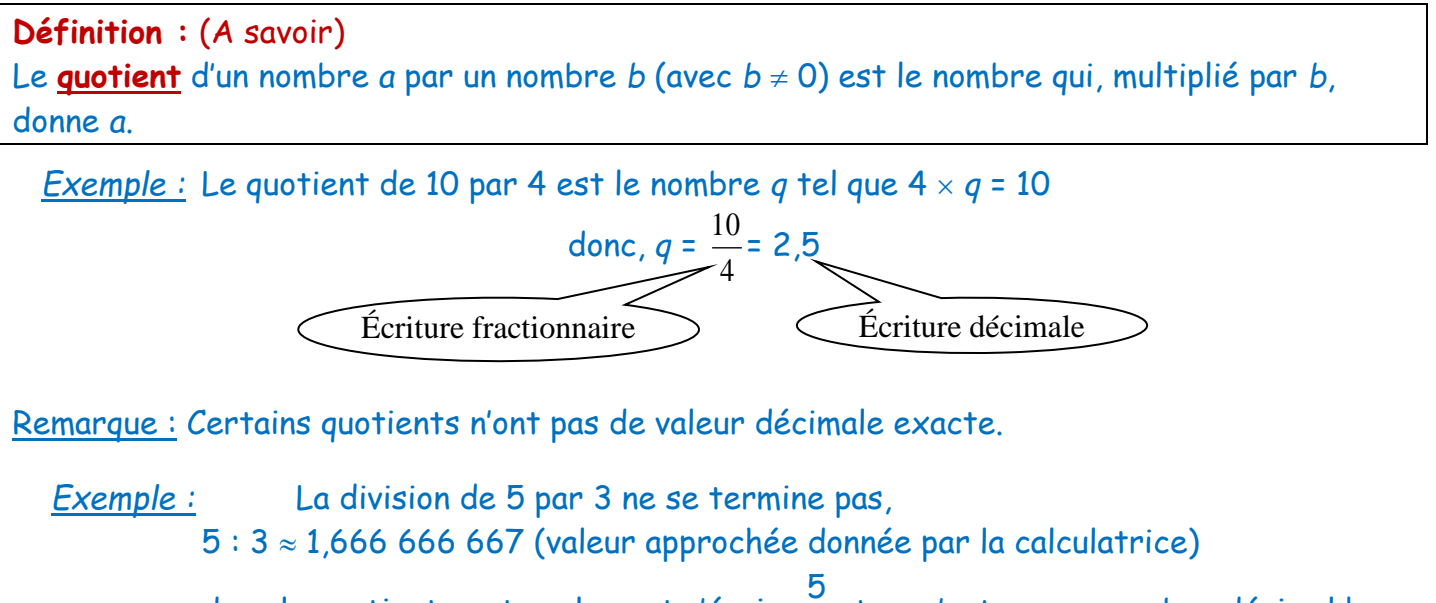

donc le quotient peut seulement s'écrire  $\frac{5}{3}$  et ce n'est pas un nombre décimal !

*Si besoin : voir leçon du livre §1) p 52*

**b) Nombre en écriture fractionnaire (« fraction ») :**

**Vocabulaire :** (A savoir)

Une **écriture fractionnaire** du quotient de *a* par *b* est *a b* ce qui se lit « *a* sur *b* ».

*a* est le **numérateur** et *b* est le **dénominateur**.

**Définition :** (A savoir)

5

Un quotient est appelé **fraction** seulement si le numérateur et le dénominateur sont des nombres entiers.

### **2) Division par un nombre décimal :**

**Méthode :** (A savoir) **Pour diviser un nombre par un nombre décimal,** il suffit (grâce à la propriété fondamentale) de multiplier le numérateur et le dénominateur par 10, 100, 1000... de façon à rendre le dénominateur entier.

### **3) Calculer une fraction d'un nombre :**

5

**Propriété : Calculer une fraction d'un nombre**, c'est multiplier cette fraction par le nombre. *Exemple :* Prendre <sup>2</sup> 5 **de** 300 grammes revient à calculer 2  $\frac{2}{5}$  × 300. Ce qui peut se faire de 3 façons différentes : 2 300 = 0,4 300 = 120 *ou*  2  $\times 300 =$  $2 \times 300$ = 600 = 120 *ou* 2  $\times$  300 = 2  $\times$ 300  $= 2 \times 60 = 120$ 

5

5

5

5

### **4) Reconnaître des fractions égales :**

**a) Propriété fondamentale :** *Preuve : admise*

#### **Règle fondamentale :** (pv)

**Le quotient de deux nombres ne change pas** quand on multiplie (ou quand on divise) ces deux nombres par un même nombre non nul.

#### **b) Simplifier une fraction :**

**Définition :** (A savoir)

**Simplifier une fraction**, c'est trouver une fraction égale dont le numérateur et le dénominateur sont des nombres plus petit.

**Définition :** (A savoir) **Une fraction irréductible** est une fraction dont le numérateur et le dénominateur sont le plus petit possible.

*Si besoin : voir leçon du livre §2) p 54*

### **5) Comparaison :**

**a) Comparaison par rapport à l'unité :**

**Propriété :**  *a b* **< 1** revient à dire que **a < b** (avec *b* non nul) et inversement.

**b) Si les dénominateurs sont les mêmes :**

#### **Propriété :** (p♥)

**Si deux nombres en écriture fractionnaire ont le même dénominateur**, alors le plus petit est celui qui a le plus petit numérateur.

#### **c) Si les numérateurs sont les mêmes :**

**Propriété :** (p♥)

**Si deux nombres en écriture fractionnaire ont le même numérateur**, alors le plus petit est celui qui a le plus grand dénominateur.

### **d) Si l'un des dénominateurs est multiple de l'autre :**

**Propriété :** (A savoir) **Si l'un des deux nombres en écriture fractionnaire a un dénominateur qui est un multiple de l'autre**, alors on utilise la règle fondamentale pour mettre les écritures fractionnaires au même dénominateur, puis on compare les numérateurs comme dans le 2ème cas.

*Si besoin : voir leçon du livre §3) p 56*

# **6) Additionner et soustraire des fractions**

**Propriété : Pour additionner ou soustraire deux nombres relatifs en écriture fractionnaire**, on les réduit au même dénominateur puis :

- on ajoute ou on soustrait les numérateurs entre eux.

- on conserve le dénominateur commun.

# **NUM 3 : Nombres relatifs**

#### **1) Repérage sur une droite graduée:**

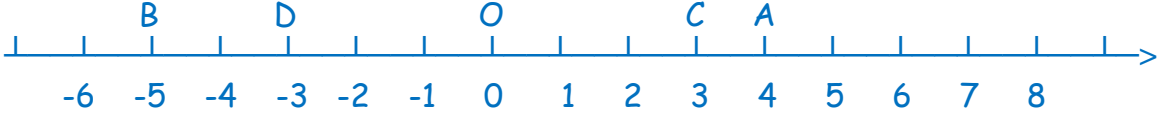

• Chaque point d'une droite graduée peut-être repéré par un nombre relatif appelé abscisse du point.

*Exemple:* L'abscisse du point C est 3. Notation:  $C(3)$  ou  $x_c = 3$ 

- Les points situés **avant** l'origine sont repérés par des nombres relatifs négatifs qui s'écrivent avec un signe "–".
- Les points situés **après** l'origine sont repérés par des nombres relatifs positifs qui s'écrivent avec un signe "+" ou sans signe.
- La distance d'un point P à l'origine du repère est égale à **la longueur du segment [OP].**
- Deux points distincts situés à **la même distance à l'origine** ont des abscisses qui sont des nombres relatifs opposés.

*Si besoin : voir leçon du livre §1) , §2) p 70*

#### **2) Comparer des nombres relatifs:**

• Les nombres relatifs sont rangés dans le même ordre que les points qu'ils repèrent sur une droite graduée.

- Si deux nombres sont de **signes contraires**, le plus petit est le nombre négatif.
- Si deux nombres sont **négatifs**, le plus petit est celui qui a la plus grande distance à zéro.

*Si besoin : voir leçon du livre §3) p 72*

#### **3) Repérage dans le plan muni d'un repère:**

• Un repère du plan est constitué de deux axes gradués (perpendiculaires) de même origine.

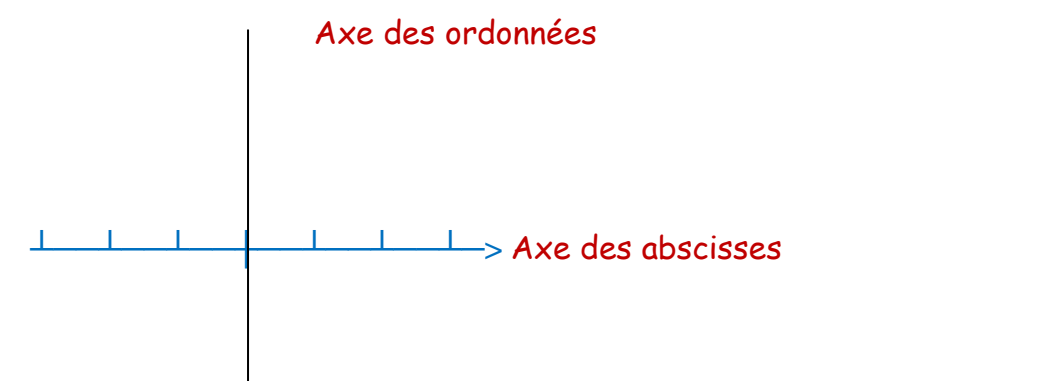

• Les coordonnées du point P sont 2,5 et 2 ceci se note: P(2,5 ; 2)

*Si besoin : voir leçon du livre §4) p 72*

### **4) Somme de deux nombres relatifs:**

• La somme de deux nombres **positifs** est un nombre positif.

• La somme de deux nombres **négatifs** est un nombre négatif.

**Méthode: Pour additionner deux nombres relatifs de même signe,** on ajoute les distances à zéro et le résultat est du même signe que les deux nombres.

• La somme de deux nombres **de signes contraires** est, selon le cas, un nombre positif ou négatif.

**Méthode: Pour additionner deux nombres relatifs de signes contraires,** on soustrait les distances à zéro et le résultat est du même signe que celui qui a la plus grande distance à zéro.

• La somme de **deux nombres opposés** est égale à zéro.

*Si besoin : voir leçon du livre §1), §2) p 86*

### **5) Différence de deux nombres relatifs:**

**Soustraire un nombre relatif**, c'est ajouter son opposé. (p♥)

• La distance entre deux points A et B sur une droite graduée est égale à AB = BA = (plus grande abscisse) – (plus petite abscisse).

Remarque: Une distance est toujours positive.

*Si besoin : voir leçon du livre §3) p 88*

### **6) Enchaînement d'opérations (+ et -) :**

Une **somme numérique** est une suite d'additions et de soustractions.

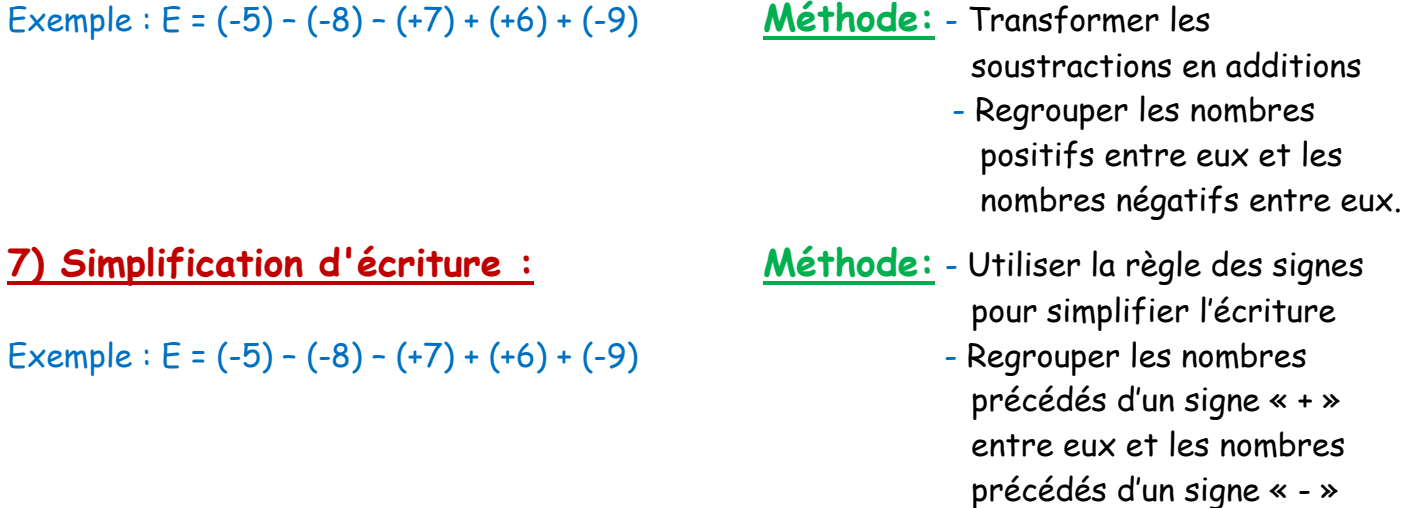

*Si besoin : voir leçon du livre §4) p 88*

entre eux.

# **NUM 4 : Calcul littéral**

#### **1) Vocabulaire et notations :**

**Définition :** Une **expression littérale** est une expression dans laquelle un ou plusieurs nombres sont désignés par des lettres.

**Définition :** Une **égalité** est une expression constituée de deux membres séparés par le signe  $\le$  =  $\ge$ .

*Remarque :* Le symbole « = » n'est donc pas seulement employé pour annoncer un résultat.

**Remarque :** Le **signe de multiplication** peut-être enlevé devant une lettre ou une parenthèse.  $(p\blacktriangledown)$ 

L'expression *a a* se note *a* **<sup>2</sup>** et se lit « *a au carré* ».

• L'expression  $a \times a \times a$  se note  $a^3$  et se lit «  $a$  au cube ».

Exemples: L'aire d'un carré de côté c se note c<sup>2</sup>. Le volume d'un cube d'arête c se note  $c^3$ .

**Définition : Réduire une expression littérale** c'est effectuer tous les calculs possibles en respectant les règles de priorité.

*Exemples:*  $3x \times 5 = 15x$ 

3 *x* + 5 ne peut pas se réduire car la multiplication est prioritaire sur l'addition.

**Définition : Réduire une expression littérale,** c'est aussi regrouper les termes « de la même famille ».

**Exemple d'application : L'aire du disque :**

#### **Formules :** (p♥)

- $\cdot$  Périmètre d'un cercle : P = 2 ×  $\pi$  × r =  $\pi$  × d = 2  $\pi$  r
- Aire d'un disque :  $A = \pi \times r \times r = \pi \times r^2 = |\pi r^2|$

*Si besoin : voir leçon du livre §1), §2) p 102*

### **2) Véracité d'une égalité :**

Pour tester si une égalité est vraie : 1) on remplace les lettres par leur valeur numérique, 2) puis, on calcule séparément chacun des deux membres.

```
Exemple : L'égalité 7x - 1 = 5 + 6x est-elle vraie - pour x = 2 ? - pour x = 6 ?
* Test avec x = 2:
d'une part : 7x - 1 = 7 \times 2 - 1 = 13
```

```
d'autre part : 5 + 6x = 5 + 6 \times 2 = 17
```
or 13 ≠ 17,

donc cette égalité est fausse pour *x* = 2.

 $*$  Test avec  $x = 6$ : d'une part :  $7x - 1 = 7 \times 6 - 1 = 41$ d'autre part :  $5 + 6x = 5 + 6 \times 6 = 41$ donc, cette égalité est vraie pour *x* = 6.

*Si besoin : voir leçon du livre §3) p 104*

### **3) Distributivité :**

**a) Formules :**

**Propriété :** La multiplication est **distributive** par rapport à l'addition et la soustraction.

Ceci se traduit par les **égalités** suivantes :

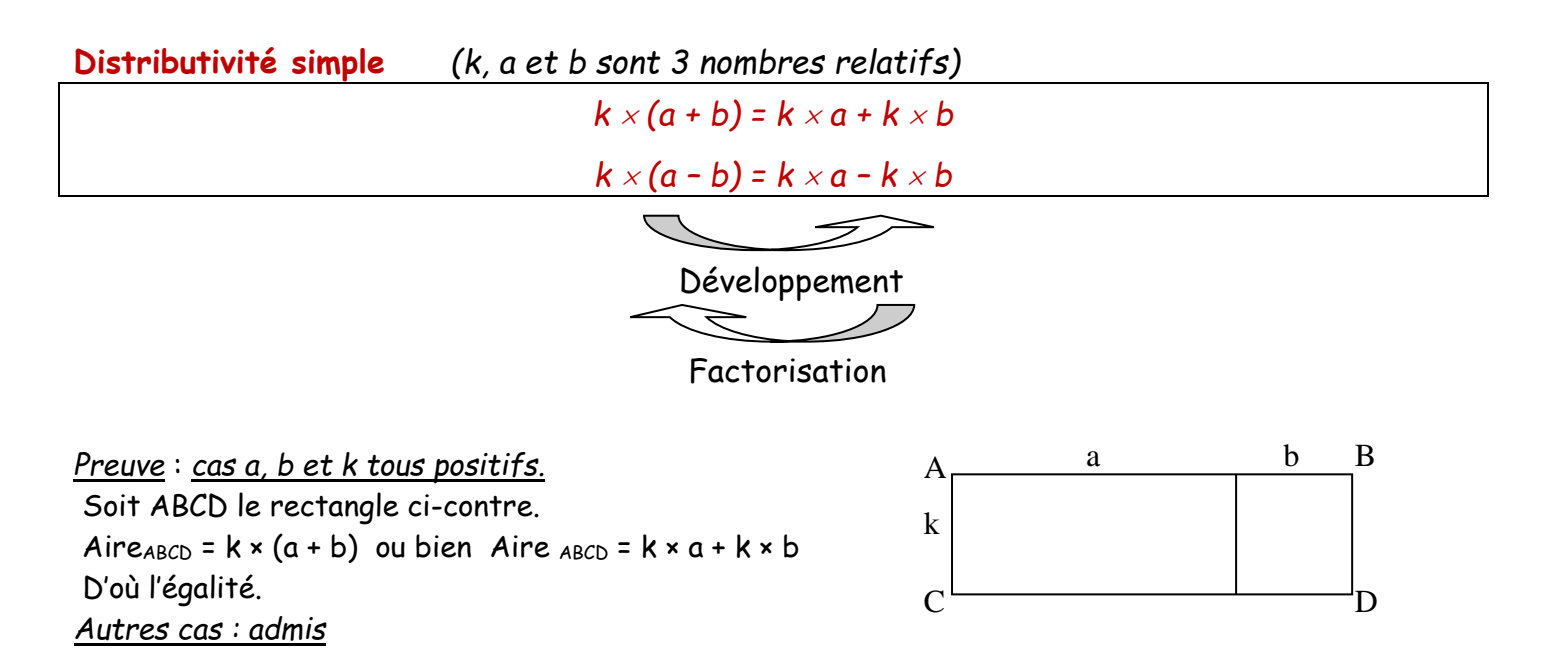

#### **b) Développement :**

Lorsqu'on développe, on prend le facteur qui est devant (ou derrière) la parenthèse et on le *multiplie par tous les nombres qui sont entre parenthèses.*

**Définition : Développer** c'est transformer un produit de deux nombres en une somme ou une différence de produits.

*Exemples :* Développer les expressions suivantes, puis réduire :

 $\cdot$  17  $\times$  (10  $\div$  2) = 17  $\times$  10  $\div$  17  $\times$  2 = 170  $\div$  34 = 204

$$
\bullet (4+x) \times 2 = 2 \times 4 + 2 \times x = 8 + 2x
$$

#### **c) Factorisation :**

**Définition : Factoriser** c'est transformer une somme ou une différence en un produit.

*Lorsqu'on factorise, on met à l'écart le facteur qui est en commun dans chaque multiplication et on met tous les autres entre parenthèses.*

*Exemples :* Factoriser les expressions suivantes :

- $\cdot$  15  $\times$  16 +  $15$   $\times$  4 =  $15$   $\times$  (16 + 4) Ici, le facteur commun est  $15$ .
- $\cdot 5 \times x + 2 \times x = (5 + 2) \times x = 7$
- $\cdot$  4*x* + 5*x* = 9*x* Il suffit de compter les *x*, j'en ai 4 et 5 donc 9.

**2 ème partie : Organisation et gestion de données, fonctions**

# **GEST 1 : Proportionnalité**

### **1) Reconnaître une situation de proportionnalité**

#### **Définitions :**

**● Deux grandeurs sont proportionnelles** si lorsqu'on multiplie l'une par un nombre,

l'autre est multipliée par le même nombre.

**● Un tableau de proportionnalité** est un tableau dont les nombres d'une ligne s'obtiennent en

multipliant ceux de l'autre ligne par un même nombre appelé **coefficient de proportionnalité.**

*Exemple :*

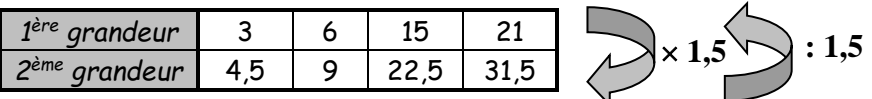

4,5  $\frac{1}{3}$  =  $\frac{9}{6}$  $\frac{9}{6} = \frac{22,5}{15}$  $\frac{22,5}{15} = \frac{31,5}{21}$  $\frac{1}{21}$  = 1,5.

Ce nombre constant « 1,5 » est l'un des 2 **coefficients de proportionnalité** du tableau.

<u>Remarque :  $\frac{3}{4}$ </u>  $\frac{3}{4,5} = \frac{6}{9}$  $\frac{6}{9} = \frac{15}{22}$  $\frac{15}{22,5} = \frac{21}{31}$  $\frac{21}{31.5}$  $\approx$  0,666666 est l'autre coefficient du tableau.

Attention, un coefficient de proportionnalité n'est pas forcément un nombre décimal. *Si besoin : voir leçon du livre §1) p 118*

### **2) Méthodes de calculs d'une quatrième proportionnelle**

Dans une situation de proportionnalité, si l'on connaît trois valeurs alors il est possible de calculer la quatrième valeur, appelée **quatrième proportionnelle**. Il peut être utile d'**utiliser un tableau** en précisant bien les grandeurs proportionnelles et leurs unités.

### **1 ère méthode : Coefficient de proportionnalité**

Pour calculer une quatrième proportionnelle, on peut bien évidemment **utiliser le coefficient de proportionnalité** vu dans la définition.

### **2 ème méthode : Linéarité**

**Propriété (linéarité):** Dans un tableau de proportionnalité, on peut :

#### - **additionner ou soustraire deux colonnes**

 **- multiplier une colonne par un nombre**

Remarque : Cette méthode permet souvent d'effectuer des calculs de tête.

### **3 ème méthode : Passage à l'unité**

Pour résoudre un problème de proportionnalité, on peut commencer par **calculer la quatrième proportionnelle à l'unité** c'est-à-dire à 1.

### **4 ème méthode : Règle de trois**

Pour calculer ce nombre « *x* »**,** on peut appliquer la **règle de trois** :

- 1. On calcule les produits en croix (produit de 2 nombres en diagonale)
- 2. On divise par le 3ème nombre.
- 3. On obtient la quatrième proportionnelle. *Si besoin : voir leçon du livre §2) p 120*

# **4) Echelles**

### **Définition :**

Lorsqu'un plan est fait à une certaine **échelle**, cela signifie que les longueurs réelles L et les longueurs mesurées sur le plan l **exprimées dans la même unité** sont **proportionnelles**.

*Exemple :* Pour un plan à l'échelle 1 on  $a : e =$ 

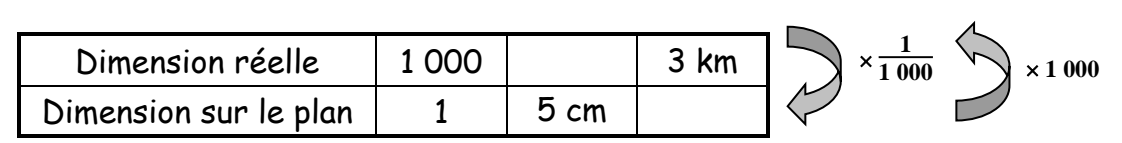

l L  $= 1000$ 1

*Si besoin : voir leçon du livre §4) p 122*

### **5) Pourcentages**

### **a) Prendre un pourcentage :**

*Exemple :* Au collège la Garenne, 15 % des élèves font du foot.

Traduction : s'il y avait **100 élèves** au collège alors **15 élèves** feraient du foot. En réalité il y a 900 élèves au collège, calculer le nombre d'élèves faisant du foot.

**1ère méthode :** On peut utiliser un tableau de proportionnalité :

A*ttention, en aucun cas le tableau ne remplace les calculs.*

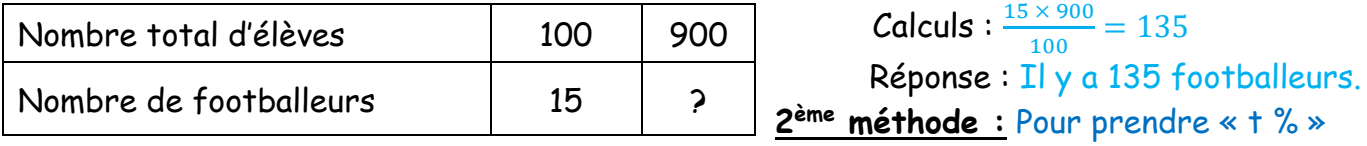

d'un nombre, **on le multiplie par t <sup>100</sup> .**

> Ce qui donne directement : 900  $\times\frac{15}{100}$  $\frac{15}{100}$  = 135

**b) Calculer un pourcentage :**

**Méthode :** Calculer un pourcentage revient à calculer **une 4 ème proportionnelle à 100.**

*Si besoin : voir leçon du livre §3) p 122*

# **6) Durées**

**On peut exprimer une durée dans plusieurs unités**, nous allons en voir 3 principalement :

- Les minutes. Exemple : 12 min ; 127 min
- Les heures et minutes. Exemple : 2 h et 12 min ; 10 h et 45 min
	- Les heures décimales. Exemple : 1,5 heure ; 6,25 h
		- $ATTENITION: 1.5 h = 1 h 30 min$

**Il faut être capable de passer d'une unité à une autre.**

**Les durées exprimées en minutes et les durées correspondantes exprimées en heures sont proportionnelles.**

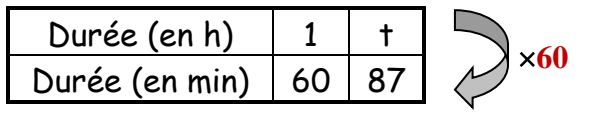

*Exemple* : Exprimer 87 min en heures :  $60 \times t = 1 \times 87$  donc  $t =$  $87 \times 1$  $\frac{1}{60}$  = 87  $\frac{1}{60}$  = 1,45 h.

**Attention : 1,45h ne signifie pas 1 heure 45 minutes !**

*Si besoin : voir leçon du livre §1) p 136*

# **GEST 2 : Statistiques**

### **1) Connaître et utiliser les notions de population et de caractère**

**Définitions :** L'ensemble étudié est appelé **population.** 

Chaque élément de la population est un **individu.**

 Lorsque la population est trop importante, l'étude est faite sur un ou plusieurs **échantillons** de la population.

Ce qui est étudié sur la population est le **caractère**, qui peut être :

- \_ **qualitatif** quand il ne correspond pas à un nombre.
- \_ **quantitatif** quand il peut être chiffré.

# **2) Connaître et utiliser les notions d'effectifs, de fréquence et de classe**

Lorsque les données sont nombreuses, on les regroupe en **classes** pour faciliter leur interprétation.

**Définition :** Le nombre d'individus pour chaque valeur du caractère ou pour chaque classe est **l'effectif**.

L'**effectif total** est le nombre total d'individus dans la population.

**Définition :** La **fréquence** est le quotient de l'effectif par l'effectif total. Elle est souvent donnée en pourcentage.

Attention la somme des fréquences doit être de 1 (ou de 100).

*Si besoin : voir leçon du livre §1) p 152*

### **3) Représenter graphiquement des données**

En fonction des données (numériques ou non, regroupées en classe ou non), il faudra choisir la représentation la plus pertinente pour représenter des données.

Deux exemples bien connus :

- Diagramme circulaire (ou camembert)
- Histogramme

*Si besoin : voir leçon du livre §3), §4) p154, 156*

### **4) Calculer et interpréter une moyenne**

 **La moyenne d'une série de valeurs s'obtient en divisant la somme de toutes les valeurs du caractère par l'effectif total.**

Remarque : Si les caractères sont regroupés en classes, la valeur du caractère utilisée dans la somme est à chaque fois la valeur du centre de la classe.

 **La moyenne pondérée d'une série de valeurs est égale à la somme des produits de chaque valeur par son effectif divisée par l'effectif total.**

•

# **GEST 3 : Probabilités**

#### **1) Modéliser une expérience aléatoire**

- 1) Définition : **Une expérience aléatoire** est une expérience dont le résultat est dû uniquement au hasard. (On connaît tous les résultats possibles mais on ne peut pas prévoir avec certitude celui qui va se réaliser)
- a) Définition : **Une issue** d'une expérience aléatoire est un résultat possible de cette expérience.
- b) Définition : **Une probabilité** est un nombre compris entre 0 et 1, souvent exprimé sous forme de fraction.

La probabilité d'une issue (ou d'un évènement) d'une expérience aléatoire est « le nombre de chance » théorique d'obtenir cette issue (ou évènement) lorsqu'on effectue un grand nombre de fois cette expérience aléatoire.

#### c) **Propriété** *(admise)* **:**

La somme des probabilités de toutes les issues d'une expérience aléatoire est égale à 1.

- d) Définition : **Une situation d'équiprobabilité** est une expérience aléatoire où on a autant de chance d'obtenir une issue ou qu'une autre.
- e) **Propriété :** Lors d'une **situation d'équiprobabilité**, toutes les issues ont la même probabilité. Celle-ci se calcule en divisant 1 par le nombre total d'issues possibles.

Formule : P(issue) = 1  $\boldsymbol{N}$ où N désigne le nombre total d'issues.

f) **Propriété** (admise) **:** Si on répète un très grand nombre de fois une expérience aléatoire, la fréquence d'apparition de cette issue devient proche d'un nombre qui est la probabilité de cette issue.

*Si besoin : voir leçon du livre §1) p 170*

### **2) Déterminer la probabilité d'un évènement**

- a) Définition : **Un évènement** d'une expérience aléatoire est un ensemble d'une ou de plusieurs issues de l'expérience.
- b) **La probabilité d'un évènement** est égale à la somme des probabilités des issues qui le réalisent.
- c) **Propriété :** La probabilité d'un évènement est un nombre compris entre 0 et 1.
- d) **Propriété :** Lors d'une **situation d'équiprobabilité**, la probabilité d'un évènement A est :  $P(A) = \frac{Number\ d\ l'issues\ qui\ réalisent\ l'évènement\ A}{Number\ red\ d\ l'issech.}$ Nombre total drissues
- ❖ Définition : **Un évènement impossible** est un évènement qui ne peut jamais se réaliser. Sa probabilité est égale à 0.
- ❖ Définition : **Un évènement certain** est un évènement qui se réalise toujours. Sa probabilité est égale à 1.

*Si besoin : voir leçon du livre §2) p 172*

# **3 ème partie : Espace et géométrie**

# **GEOM 1 : Transformations**

### **1) Transformer une figure par symétrie axiale**

Transformer une figure par **symétrie axiale**, c'est la retourner en pliant le long d'une droite. Cette droite s'appelle **l'axe de symétrie.**

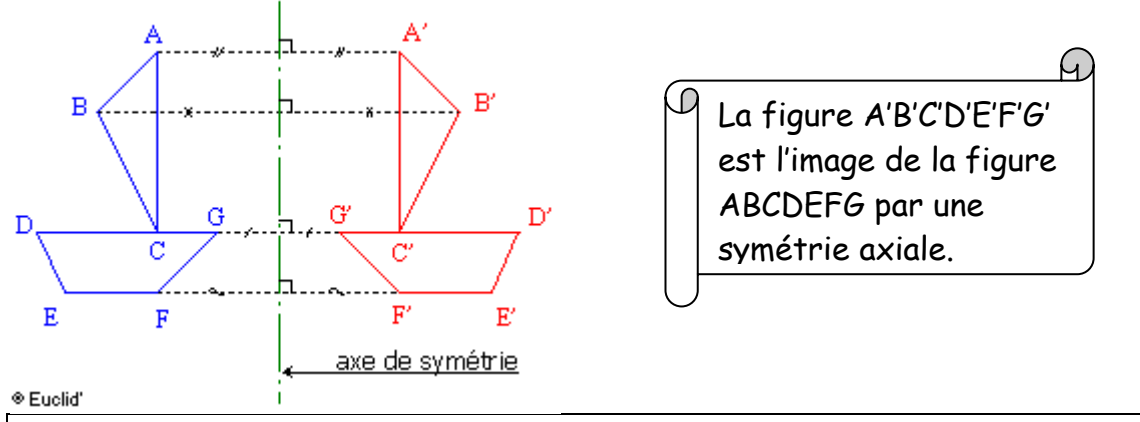

Soit (d) une droite,

- Si un point A n'appartient pas à la droite (d) alors son symétrique par rapport à la droite (d) est le point A' tel que **(d) soit la médiatrice du segment [AA'].**
- Si un A appartient à la droite (d) alors son symétrique par rapport à la droite (d) est lui-même.

**Propriété : Une figure et son image par une symétrie axiale sont superposables. La symétrie axiale conserve les alignements, les angles, les longueurs et les aires.**

*Si besoin : voir leçon du livre §1) p 186*

# **2) Transformer une figure par symétrie centrale**

### **a) Figures symétriques par rapport à un point**

Transformer une figure par **symétrie centrale**, c'est la faire tourner d'un demi-tour autour d'un point. Ce point s'appelle le **centre de symétrie**.

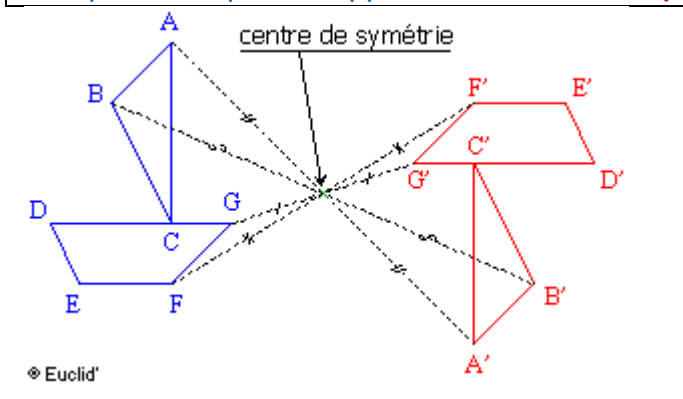

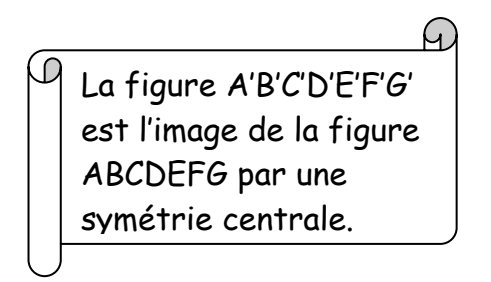

*Si besoin : voir leçon du livre §2) p 186*

### **b) Propriétés de la symétrie centrale et constructions**

Soit I un point, par la symétrie de centre I :

- Le symétrique d'un point A distinct de I est le point A' tel que **I soit le milieu du segment [AA'].**
- Le symétrique du point I est lui-même.

**Propriété : Une figure et son image par une symétrie centrale sont superposables. (p ♥) La symétrie centrale conserve les alignements, les angles, les longueurs et les aires.**

**Pour construire le symétrique d'une figure**, on construit le symétrique d'un ou de plusieurs points puis on utilise les propriétés de la figure de départ pour terminer la figure.

➔ **Si A' est le symétrique de A par rapport à I alors I est le milieu de [AA']. (p ♥)**

*Méthode de construction du symétrique A' de A par rapport à I 1) Tracer la demi-droite [AI). 2) Reporter la longueur AI.*

- ➔ **L'image d'un segment par symétrie centrale** est un segment **parallèle** et de même longueur.  $(p \bullet)$ *Méthode de construction : Construire les symétriques des extrémités du segment.*
- ➔ **L'image d'une droite par symétrie centrale** est une droite parallèle. (p ♥) *Méthode de construction : Construire les symétriques de deux points de la droite.*
- ➔ **L'image d'une demi-droite par symétrie centrale** est une demi-droite parallèle et de sens contraire. (p ♥)
- ➔ **L'image d'un cercle par symétrie centrale** est un cercle de même rayon, leurs centres sont symétriques. (p ♥) *Méthode de construction : Construire le symétrique du centre du cercle, puis tracer un autre cercle de même rayon.*
- ➔ **L'image d'un angle par symétrie centrale** est un angle de même mesure. (p ♥) *Si besoin : voir leçon du livre §3) p 188*

### **c) Centres et axes de symétrie d'une figure**

- **Une droite (d) est un axe de symétrie d'une figure**, si l'image de cette figure par rapport à d est la figure elle-même.
- **Un point I est un centre de symétrie d'une figure**, si l'image de cette figure par rapport à I est la figure elle-même.

#### **Axes particuliers :**

- La **médiatrice d'un segment** est l'axe de symétrie de ce segment.
- La **bissectrice d'un angle** est l'axe de symétrie de cet angle.

**Définition :** La **bissectrice d'un angle** est la droite qui partage cet angle en 2 angles de même mesure.

*Si besoin : voir leçon du livre §4) p 188*

# **GEOM 2: Angles**

### **1) Définitions**

Deux angles sont **complémentaires** quand la somme de leurs mesures est 90°.

*Exemple :*

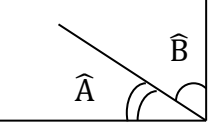

 $\widehat{B}$   $\widehat{A} + \widehat{B} = 90^{\circ}$ 

Deux angles sont **supplémentaires** quand la somme de leurs mesures est 180°.

*Exemple :*

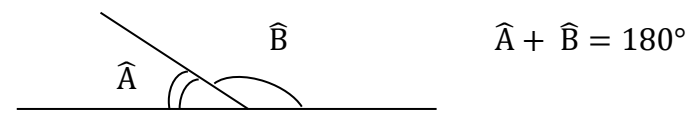

Deux angles sont **adjacents** quand :

- ils ont le même sommet.

- ils sont tracés de part et d'autre d'un côté commun.

*Exemples :*

Deux angles sont **opposés par le sommet** quand :

- ils ont le même sommet.

- ils ont leurs côtés dans le prolongement l'un de l'autre.

*Exemples :*

**Propriété : Deux angles opposés par le sommet ont la même mesure.**

# **2) Angles et parallèles :**

Définition : Deux angles sont alternes-internes par rapport aux droites (d<sub>1</sub>) et (d<sub>2</sub>) et à la sécante (d) :

- s'ils sont entre les droites  $(d_1)$  et  $(d_2)$ .
- s'ils sont situés de part et d'autre de la sécante (d),
- et s'ils ne sont pas adjacents.

#### **Propriétés :**

- Si deux droites parallèles sont coupées par une sécante, alors deux angles alternes-internes sont de même mesure.
- Si deux droites sont coupées par une sécante en formant deux angles alternes-internes de même mesure, alors elles sont parallèles.

**Définition** : Deux angles sont **correspondants** par rapport aux droites (d<sub>1</sub>) et (d<sub>2</sub>) et à la sécante (d) :

- s'ils sont situés d'un même côté de la sécante (d),

- l'un entre les droites  $(d_1)$  et  $(d_2)$ , l'autre non.

#### **Propriétés :**

- Si deux droites parallèles sont coupées par une sécante, alors deux angles correspondants sont de même mesure.
- Si deux droites sont coupées par une sécante en formant deux angles correspondants de même mesure, alors elles sont parallèles.

*Si besoin : voir leçon du livre §1), §2), §4) p 202, 204*

### **3) Somme des angles d'un triangle :**

#### **Propriété :** (p ♥)

La somme des mesures des angles d'un triangle est égale à 180°.

#### **Le triangle rectangle :**

#### **Propriété :** (p ♥)

La somme des mesures des angles aigus d'un triangle rectangle est égale à 90°.

#### **Le triangle isocèle :**

#### **Propriétés :** (p ♥)

Les angles à la base d'un triangle isocèle sont de même mesure. Réciproquement, si un triangle a deux angles de même mesure alors il est isocèle.

### **Triangle équilatéral :**

#### **Propriétés :** (p ♥)

Les trois angles d'un triangle équilatéral sont de même mesure (60°). Réciproquement, si un triangle a trois angles de même mesure alors il est équilatéral. *Si besoin : voir leçon du livre §3) p 204 et §3) p222*

# **GEOM 3 : Quadrilatères**

# **1) Définition**

Un **parallélogramme** est un quadrilatère qui a ses côtés opposés parallèles deux à deux.

### **2) Propriétés des parallélogrammes :**

- **Si un quadrilatère a un centre de symétrie**, alors c'est un parallélogramme.
- Si un quadrilatère est un parallélogramme, alors il a un centre de symétrie.
- **Si un quadrilatère a des diagonales qui se coupent en leur milieu**, alors c'est un parallélogramme.
- Si un quadrilatère est un parallélogramme, alors ses diagonales se coupent en leur milieu.
- **Si un quadrilatère non croisé a ses côtés opposés deux à deux de même longueur**, alors c'est un parallélogramme.
- Si un quadrilatère est un parallélogramme, alors ses côtés opposés sont deux à deux de même longueur.
- **Si un quadrilatère a ses angles opposés deux à deux de même mesure**, alors c'est un parallélogramme.
- Si un quadrilatère est un parallélogramme, alors ses angles opposés sont deux à deux de même mesure.
- Si un quadrilatère est un parallélogramme, alors **deux angles consécutifs sont supplémentaires.**
- **Si un quadrilatère non croisé a deux côtés opposés parallèles et de même longueur**, alors c'est un parallélogramme.

*Si besoin : voir leçon du livre §2) p 238*

### **3) Méthodes de construction d'un parallélogramme**

*Objectif :* Tracer un parallélogramme dont on connait trois sommets ? On donne les points A, B et C. Placer le point D tel que ABCD soit un parallélogramme.

- *► Méthode 1 : Tracer les côtés opposés parallèles :* On utilise la définition suivante : Si un quadrilatère a ses côtés opposés parallèles alors c'est un parallélogramme.
- *► Méthode 2 : Tracer les côtés opposés de même longueur.* On utilise la propriété suivante : **Si un quadrilatère non croisé a ses côtés opposés deux à deux de même longueur**, alors c'est un parallélogramme.
- *► Méthode 3 : Tracer les diagonales de même milieu.* On utilise la propriété suivante : **Si un quadrilatère a des diagonales qui se coupent en leur milieu**, alors c'est un parallélogramme.

*Si besoin : voir leçon du livre §1) p 236*

# **4) Aire d'un parallélogramme**

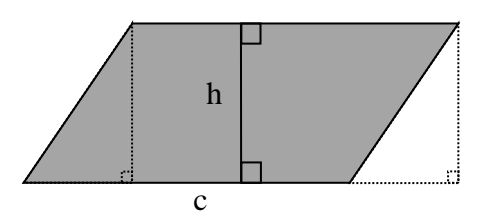

#### **Formule : Aire = côté × hauteur = c × h**

### **5) Reconnaître un parallélogramme particulier**

**Définition :** Un **rectangle** est un quadrilatère qui a 4 angles droits.

**Propriétés :**

- **Si un parallélogramme a un angle droit**, alors c'est un rectangle.
- **Si un parallélogramme a ses diagonales de même longueur**, alors c'est un rectangle.
- **Si un quadrilatère a trois angles droits**, alors c'est un rectangle.
- **Si un quadrilatère a ses diagonales de même longueur et qui se coupent en leur milieu**, alors c'est un rectangle.

**Définition :** Un **losange** est un quadrilatère qui a 4 côtés de même longueur.

**Propriétés :**

- **Si un parallélogramme a deux côtés consécutifs de même longueur**, alors c'est un losange.
- **Si un parallélogramme a deux diagonales perpendiculaires**, alors c'est un losange.
- **Si un quadrilatère a deux diagonales perpendiculaires et qui se coupent en leur milieu**, alors c'est un losange.

**Définition :** Un **carré** est un quadrilatère

qui a 4 angles droits et 4 côtés de même longueur.

**Le carré est à la fois un losange et un rectangle.**

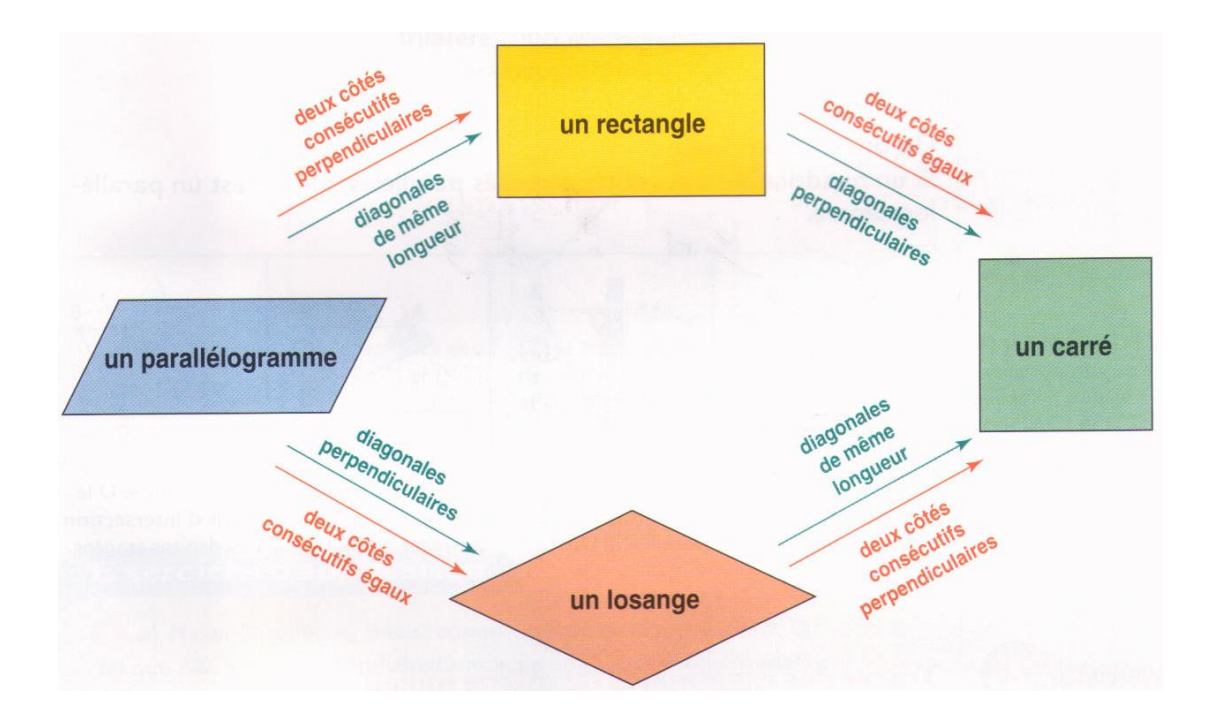

# **GEOM 4 : Triangles et cercles**

#### **1) Constructions de triangles :**

• **Construire un triangle connaissant: a) les longueurs des 3 côtés :**

*Méthode de construction :*

Tracer un triangle ABC tel que AB = 5 cm, AC = 4 cm et BC = 6 cm.

**b) les longueurs de 2 côtés et la mesure de l'angle compris entre ces côtés :**

*Méthode de construction :* Tracer un triangle RST tel que RT = 6 cm, ST = 4 cm et RTS = 70 °.

**c) la longueur d'un côté et les mesures des 2 angles adjacents à ce côté :** *Méthode de construction :* Tracer un triangle EFG tel que EF = 7 cm, FEG = 110° et EFG = 40 °.

### **2) Inégalité triangulaire :**

**Propriété :** (par ♥)

Dans un triangle, la longueur d'un côté est inférieure à la somme des longueurs des deux autres côtés.

Conséquences :

- Si BC = BA + AC alors le point A appartient au segment [BC].
- Si le point A appartient au segment [BC] alors BC = BA + AC.

*Si besoin : voir leçon du livre §2) p 220*

# **3) Médiatrice d'un segment :**

Définition : La **médiatrice** d'un segment est la droite qui coupe perpendiculairement le segment en son milieu. (p♥)

#### Propriétés: (p♥)

- Si un point appartient à la médiatrice d'un segment alors il est équidistant des extrémités de ce segment.
- Si un point est équidistant des extrémités d'un segment alors il appartient à la médiatrice de ce segment.

*Si besoin : voir leçon du livre §1) p 218*

### **4) Cercle circonscrit :**

#### Définition : (p♥)

Le **cercle circonscrit** à un triangle est le cercle passant par les trois sommets du triangle.

#### Propriété : (p♥)

Les trois médiatrices d'un triangle sont concourantes en un point qui s'appelle le centre du cercle circonscrit au triangle.

*Démonstration :* Voir fiche « médiatrices d'un triangle »

#### *Méthode de construction :*

*Tracer un triangle ABC, puis construire les médiatrices de deux côtés du triangle. Le point d'intersection de ces deux médiatrices est le centre du cercle circonscrit.* 

### **5) Hauteurs d'un triangle :**

### **a) Définition et vocabulaire :**

**Définition :** On appelle **hauteur d'un triangle** une droite qui passe par un sommet du triangle et qui est perpendiculaire au côté opposé à ce sommet. (p♥)

 $(p\vee)$ 

**Vocabulaire :** Dans un triangle, il y a trois hauteurs distinctes.

Pour les différencier, on utilise les mots

#### **« issue de »** ou **« relative à »**.

**Exemple :** Dans la figure ci-contre, la hauteur tracée est la hauteur « issue de A » ou « relative à [BC] »

**b) Construction (faite en cours) :** 

#### Remarques :

- Une hauteur ne passe pas forcément à l'intérieur du triangle.
- Les trois hauteurs d'un triangle se coupent en un même point.

### **6) Formule aire du triangle :**

Aire triangle  $=$ **Longueur d'un côté** × hauteur associée  $\overline{c}$ 

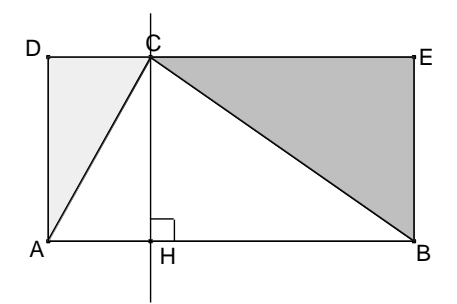

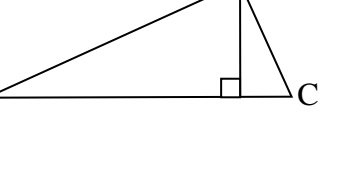

 $\mathbf{B}$ .

A

# **GEOM 5 : Solides de l'espace**

# **1) Parallélépipède rectangle (ou pavé droit) :**

### **a) Définition**

 Un **parallélépipède rectangle**, appelé aussi pavé droit, est un solide qui a six faces rectangulaires.

Un **cube** est un parallélépipède rectangle particulier dont les six faces sont des carrés.

Dans un parallélépipède rectangle : \_ il y a 8 sommets et 12 arêtes.

\_ les faces opposées sont superposables et parallèles.

\_ les arêtes parallèles ont la même longueur.

### **b) Patron**

Le **patron** d'un parallélépipède rectangle est une figure plane qui permet, après découpage et pliage, de fabriquer le parallélépipède rectangle.

Toutes les faces du solide y sont représentées.

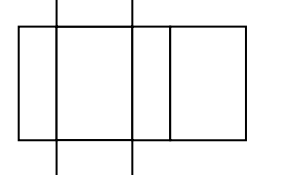

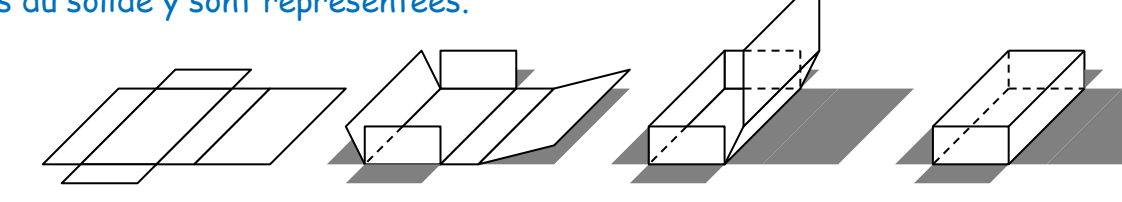

*1.* Le patron du pavé *2.* Le même patron *3.* On découpe et on droit en perspective cavalière.

plie

*4.* On colle les arêtes

*5.* On obtient le pavé droit.

### **c) Représentation en perspective cavalière**

Dans le dessin en perspective d'un parallélépipède rectangle à l'échelle 1 :

\_ les faces avant et arrières sont des rectangles.

Elles gardent leurs dimensions.

- \_ les autres faces sont représentées par des parallélogrammes.
- \_ les dimensions des arêtes fuyantes sont réduites.

\_ les arêtes cachées sont tracées en pointillés.

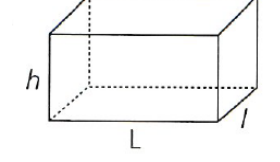

*Si besoin : voir leçon du livre §1) p 252*

# **2) Prisme droit :**

 **Un prisme droit** est un solide qui a deux faces polygonales superposables (les bases) et dont les autres faces sont des rectangles.

- **Un parallélépipède rectangle** est un prisme droit qui a six faces rectangulaires.
- **Un cube** est un prisme droit dont les six faces sont des carrés.
- **L'aire latérale d'un prisme droit** est : Aire = périmètre de la base x hauteur
- **L'aire totale** est égale à l'aire latérale plus le double de l'aire d'une base.
- **Dans un prisme droit :** \_ les deux bases sont superposables et parallèles.
	- les arêtes latérales sont parallèles et ont la même longueur.
	- \_ les arêtes latérales sont perpendiculaires aux bases.

**Représentation en perspective cavalière Exemple de patron**

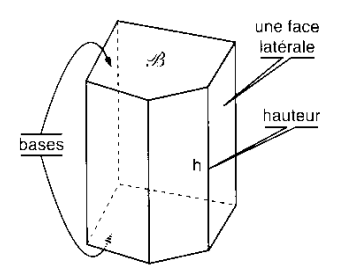

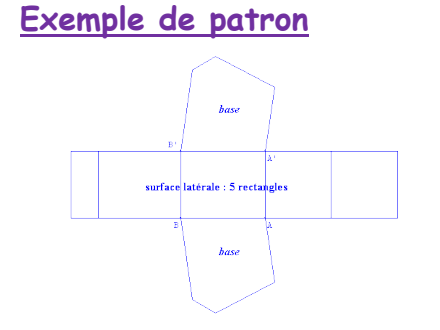

# **3) Cylindre :**

**Un cylindre** est un solide qui a :

\_ deux faces superposables qui sont des disques (les bases).

\_ une surface latérale dont le patron est un rectangle.

On définit un cylindre par le rayon de ses bases et sa hauteur.

**L'aire latérale d'un cylindre** de rayon r et de hauteur h est :

Aire = périmètre de la base x hauteur =  $2 \times \pi \times r \times H$ 

**L'aire totale** est égale à l'aire latérale plus le double de l'aire d'une base.

**Représentation en perspective cavalière Exemple de patron**

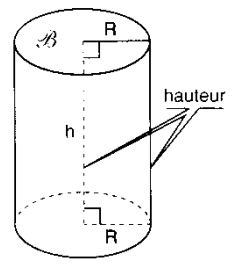

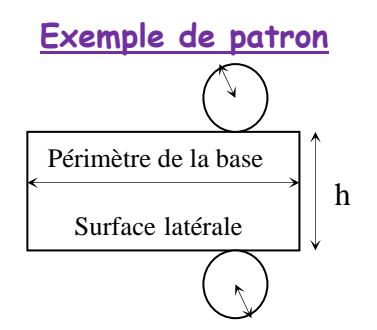

*Si besoin : voir leçon du livre §2) p 254*

# **10) Formules de volume :**

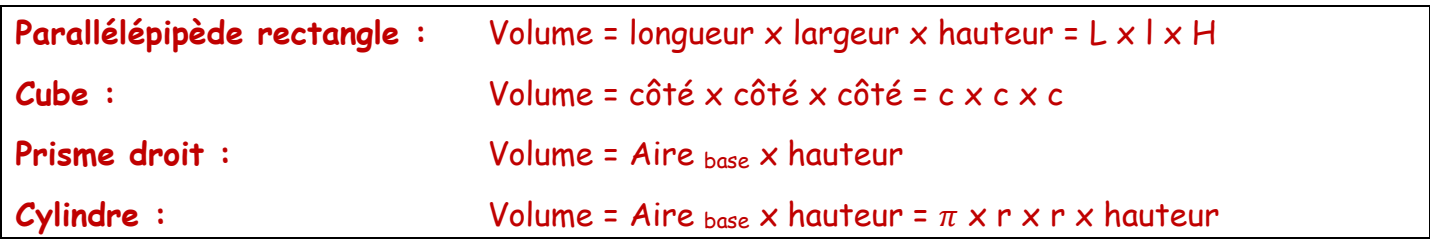

# **Utile dans toutes les parties**

# **Valeurs approchées**

# **1) Valeurs approchées**

#### *Exemple:* Prenons le nombre : 10,3584

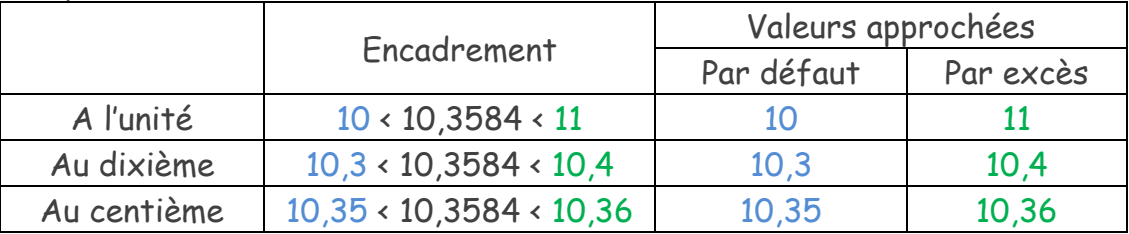

- **L'arrondi** est la valeur approchée par excès ou par défaut la plus proche du nombre.

*Exemples : Calculer la longueur d'un cercle de rayon 9 cm.*

- La valeur exacte est : 18π cm
- L'arrondi à l'unité est : 57 cm.
- L'arrondi au dixième est : 56,5 cm.
- L'arrondi au millième est : 56,55 cm.
- L'arrondi au centimètre est : 57 cm.
- L'arrondi au millimètre est : 56,5 cm.

### **2) Ordres de grandeurs**

#### **Remarque :**

Les **ordres de grandeurs** peuvent permettre de vérifier la vraisemblance d'un résultat, de vérifier un calcul ou de comparer des nombres ou des grandeurs.

Pour vérifier un calcul, on peut remplacer un nombre par une valeur approchée simple qu'on appelle ordre de grandeur de ce nombre.

*Exemple:* Trouver un ordre de grandeur de 10,5  $\times$  2,9 : Un ordre de grandeur de 10,5 est 10 et un ordre de grandeur de 2,9 est 3. Comme  $10 \times 3 = 30$ ; 30 est un ordre de grandeur de  $10,5 \times 2,9$ .

#### *Quelques ordres de grandeurs utiles :*

*Taille d'un atome : diamètre de l'ordre de 10-10 m.*

*Taille d'une bactérie : les bactéries parmi les plus petites mesurent 0,3 m soit 3 x 10-7m. Capacité de stockage d'un disque dur : 1 To (Téra) = 10<sup>12</sup> octets ; 1 Go (Giga) = 10<sup>9</sup> octets. Vitesse du son : environ 340 m/s.*

*Vitesse de la lumière : environ 300 000 000 m/s = 3 x 10<sup>8</sup> m/s ou 10<sup>9</sup> km/h = 1 million de km/h. Population française : environ 67,2 millions d'habitants au 1er janvier 2018.*

*Population mondiale : environ 7,5 milliards d'habitants au 1er janvier 2018.*

*Distance terre-lune : environ 380 000 km.*

*Distance du soleil à l'étoile la plus proche (proxima centauri) : 4,22 années lumières (1 al ≈ 10<sup>13</sup> km) ou 270 000 UA (unité astronomique = distance terre soleil ≈ 1,5x10<sup>8</sup> km)*

# **Conversions**

#### *a) Unités d'aires :*

L'unité d'aire est le **mètre carré**, noté **m²**, qui représente la surface d'un carré d'un mètre de côté.

On utilise les unités agraires pour désigner la surface d'un terrain agricoles ou d'habitation.

Pour les **conversions** entre les différentes unités, on peut utiliser un tableau :

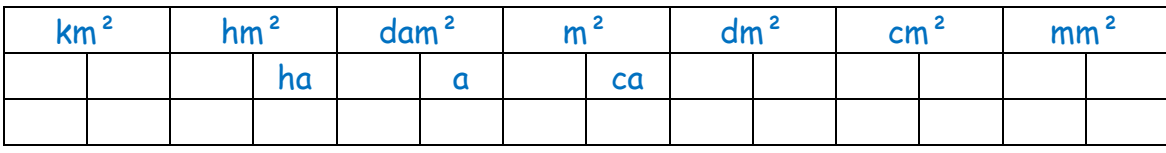

*b) Unités de volume :*

L'unité de base d'un volume est le **mètre cube**, noté m<sup>3</sup>, qui est le volume d'un cube d'un mètre d'arête. On utilise aussi le **litre**.

Pour les **conversions** entre les différentes unités, on peut utiliser un tableau :

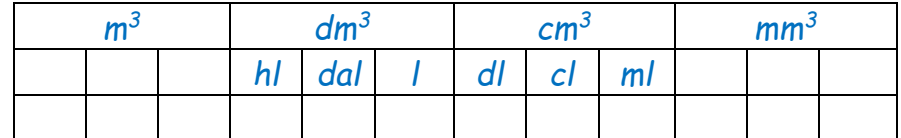

# **Formulaire - Périmètres, aires et volumes**

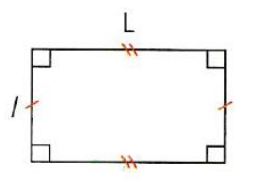

**Rectangle** 

Aire =  $L \times l$ 

Carré Périmètre =  $2L + 2l$ 

Périmètre =  $4c$ Aire =  $c^2$ 

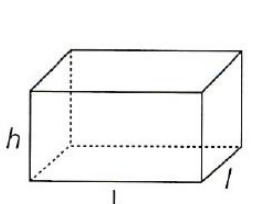

Parallélépipède rectangle Volume =  $L \times I \times h$ 

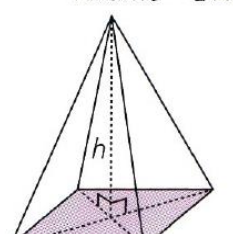

**Cercle** 

Périmètre =  $2\pi r$ **Disque** Aire =  $\pi \times r^2$ 

 $\hbar$ 

 $\overline{L}$ 

**Cylindre** 

de révolution

Volume =  $\pi \times r^2 \times h$ 

 $\overline{h}$ 

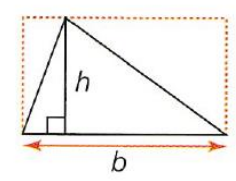

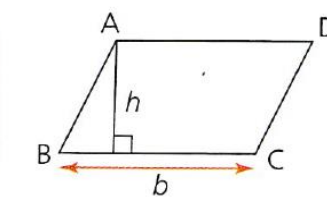

**Triangle** quelconque Aire =  $\frac{b \times h}{2}$ 

Parallélogramme Aire =  $b \times h$ 

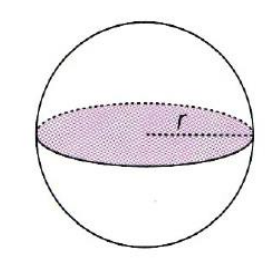

Volume d'une boule  $=\frac{4}{3} \times \pi \times r^3$ Aire d'une sphère  $= 4 \times \pi \times r^2$ 

**Pyramide** Volume =  $\frac{\text{aire de la base} \times \text{hauteur}}{2}$  $\overline{3}$ 

Cône Volume =  $\frac{\pi \times r^2 \times h}{2}$ 

# **La démonstration en géométrie**

Toute démonstration doit suivre la même démarche:

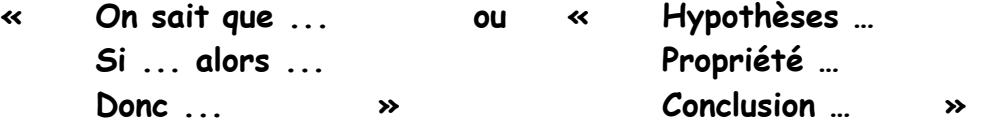

On commence toujours par donner les **hypothèses**, c'est-à-dire, ce qui est donné par l'énoncé ou la figure.

Ensuite, on cite la **propriété** utilisée qui est souvent du type « Si ... alors ... » Et enfin, on donne la **conclusion**.

**La démonstration en numérique**